# Dickinson User Guide

# Vanessa McHale

# **Contents**

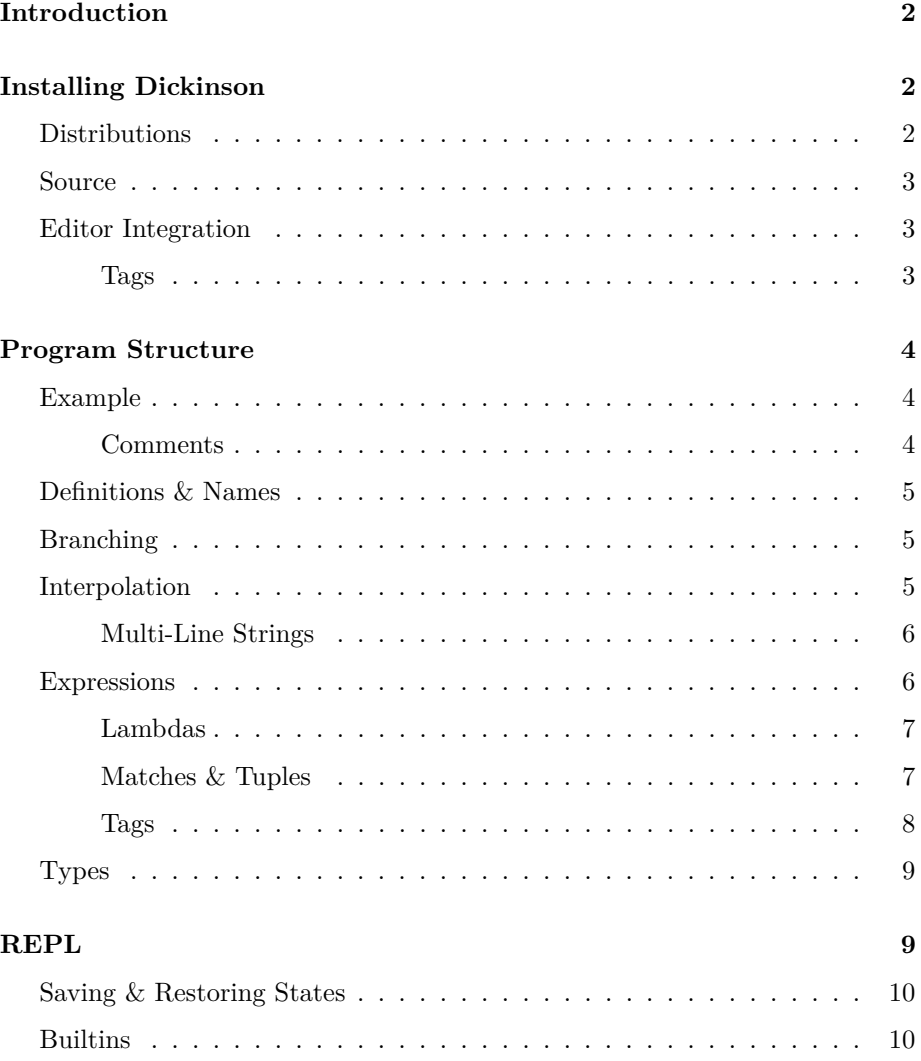

#### **[Lints](#page-10-0) 11**

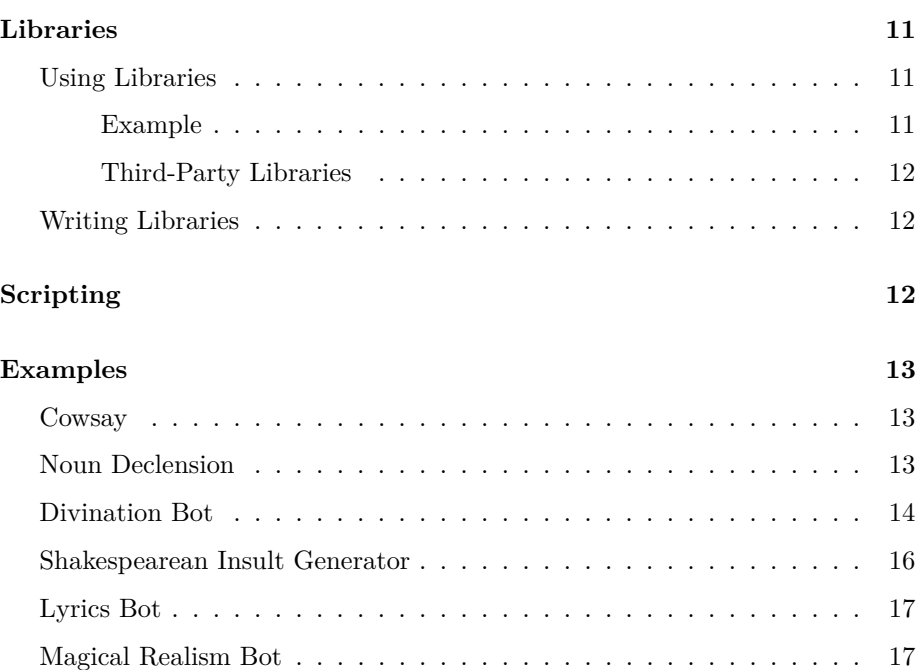

# <span id="page-1-0"></span>**Introduction**

Dickinson is a text-generation language for generative literature. Each time you run your code, you get back randomly generated text.

It provides a language to define random texts like the [Magical Realism Bot](https://twitter.com/MagicRealismBot) or [fortune program.](https://en.wikipedia.org/wiki/Fortune_%28Unix%29)

# <span id="page-1-1"></span>**Installing Dickinson**

# <span id="page-1-2"></span>**Distributions**

Distributions for some platforms are available on the [releases page.](https://github.com/vmchale/dickinson/releases)

Un-tar the package, then:

make install

# <span id="page-2-0"></span>**Source**

First, install [cabal](https://www.haskell.org/cabal/download.html) and [GHC.](https://www.haskell.org/ghc/download.html) Then:

```
cabal install language-dickinson
```
This provides emd, the command-line interface to the Dickinson language.

You may also wish to install manpages for reference information about emd. Manpages are installed at

emd man

# <span id="page-2-1"></span>**Editor Integration**

A [vim plugin](https://github.com/vmchale/dickinson/tree/master/vim) is available.

To install with [vim-plug:](https://github.com/junegunn/vim-plug)

```
Plug 'vmchale/dickinson' , { 'rtp' : 'vim' }
```
To automatically enable spellchecking where appropriate put

autocmd BufNewFile,BufRead \*.dck setlocal spell spelllang=en\_us

in your ~/.vimrc.

#### <span id="page-2-2"></span>**Tags**

To configure Dickinson with [exuberant ctags](http://ctags.sourceforge.net/) or [universal ctags,](https://ctags.io/) put the following in a file named .ctags:

```
--langdef=DICKINSON
--langmap=DICKINSON:.dck
--regex-DICKINSON=/:def *([[:lower:]][[:alnum:]]+)/\1/f,function/
--regex-DICKINSON=/tydecl *([[:lower:]][[:alnum:]]+) *=/\1/t,type/
```
I have the following in my ~/.vimrc to keep tags updated:

```
augroup ctags
    autocmd BufWritePost *.dck :silent !ctags -R .
augroup END
```
# <span id="page-3-0"></span>**Program Structure**

Dickinson files begin with  $%$ -, followed by definitions.

# <span id="page-3-1"></span>**Example**

Here is a simple Dickinson program:

 $\frac{9}{6}$ 

```
(:def main
 (:oneof
   (| "heads")
    (| "tails")))
```
Save this as gambling.dck. Then:

```
emd run gambling.dck
```
which will display either heads or tails.

The :oneof construct selects one of its branches with equal probability.

In general, when you emd run code, you'll see the result of evaluating main.

#### <span id="page-3-2"></span>**Comments**

Comments are indicated with a ; at the beginning of the line. Anything to the right of the ; is ignored. So

#### %-

```
; This returns one of 'heads' or 'tails'
(:def main
 (:oneof
    (| "heads")
    (| "tails")))
```
is perfectly valid code and is functionally the same as the above.

# <span id="page-4-0"></span>**Definitions & Names**

We can define names and reference them later:

```
\frac{9}{6}(:def gambling
  (:oneof
     (| "heads")
     (| "tails")))
(:def main
  gambling)
```
We can emd run this and it will give the same results as above.

# <span id="page-4-1"></span>**Branching**

When you use : one of, Dickinson picks one of the branches with equal probability. If this is not what you want, you can use :branch:

#### $\frac{9}{6}$

```
(:def unfairCoin
 (:branch
   (| 1.0 "heads")
    (| 1.1 "tails")))
(:def main
 unfairCoin)
```
This will scale things so that picking "tails" is a little more likely.

# <span id="page-4-2"></span>**Interpolation**

We can recombine past definitions via string interpolation:

#### $\frac{9}{6}$

```
(:def adjective
  (:oneof
    (| "beautiful")
    (| "auspicious")
```

```
(| "cold")))
(:def main
 "What a ${adjective}, ${adjective} day!")
```
#### <span id="page-5-0"></span>**Multi-Line Strings**

For large blocks of text, we can use multi-line strings.

```
(:def twain
 '''
 Truth is the most valuable thing we have — so let us economize it.
   — Mark Twain
 ''')
```
Multiline strings begin and end with '''.

### <span id="page-5-1"></span>**Expressions**

Branches, strings, and interpolations are expressions. A :def can attach an expression to a name.

#### $\frac{9}{6}$

```
(:def color
 (:oneof
    (| "yellow")
    (| "blue")))
(:def adjective
 (:oneof
    (| "beautiful")
    (| "auspicious")
    (| color)))
(:def main
 "What a ${adjective}, ${adjective} day!")
```
Branches can contain any expression, including names that have been defined previously (such as color in the example above).

### <span id="page-6-0"></span>**Lambdas**

Lambdas are how we introduce functions in Dickinson.

```
(:def sayHello
 (:lambda name text
    "Hello, ${name}."))
```
Note that we have to specify the type of name - here, it stands in for some string, so it is of type text.

We can use sayHello with  $\pmb{\$}$  (pronounced "apply").

```
(:def name
  (:oneof
    (| "Alice")
    (| "Bob")))
(:def main
```

```
($ sayHello name))
```
We can emd run this:

Hello, Bob.

\$ f x corresponds to f x in ML.

#### <span id="page-6-1"></span>**Matches & Tuples**

Suppose we want to randomly pick quotes. First we define a function to return a quote by Fiona Apple:

```
(:def fionaAppleQuote
 (:oneof
    (|
     '''
     "You're more likely to get cut with a dull tool than a sharp one."
     ''')
    (|
      '''
     "You forgot the difference between equanimity and passivity."
     ''')))
```
Then we can define quote, which returns a quote as well as the person who said it.

```
(:def quote
 (:oneof
   (| ("« Le beau est ce qu'on désire sans vouloir le manger. »", "Simone Weil"))
   (| (fionaAppleQuote, "Fiona Apple"))))
```
Each branch returns a tuple.

We can use the :match construct to format the result of quote, viz.

```
(:def formatQuote
 (:lambda q (text, text)
    (:match q
      [(quote, name)
        '''
        ${quote}
            — ${name}
        '''])))
(:def main
```

```
$ formatQuote quote)
```
We can emd run this:

```
"You forgot the difference between equanimity and passivity."
   — Fiona Apple
```
Note the use of the :lambda in formatQuote; we specify the type (text, text).

#### <span id="page-7-0"></span>**Tags**

Tags can be used to split things based on cases.

```
tydecl number = Singular | Plural
(:def indefiniteArticle
  (:lambda n number
    (:match n
      [Singular "a"]
      [Plural "some"])))
```
Note that we specify the type number in (:lambda n number ...).

Tags themselves must begin with a capital letter while types begin with a lowercase letter.

Tags are a restricted form of sum types.

## <span id="page-8-0"></span>**Types**

# <span id="page-8-1"></span>**REPL**

To enter a REPL:

emd repl

This will show a prompt

emd>

If we have

#### $\frac{9}{6}$

```
(:def gambling
 (:oneof
   (| "heads")
    (| "tails")))
```
in a file gambling.dck as above, we can load it with

emd> :l gambling.dck

We can then evaluate gambling if we like

emd> gambling

or manipulate names that are in scope like so:

emd> "The result of the coin toss is: \${gambling}"

We can also create new definitions:

emd> (:def announcer "RESULT: \${gambling}") emd> announcer

Inspect the type of an expression with :type:

emd> :type announcer text

We can define types in the REPL:

emd> tydecl case = Nominative | Oblique | Possessive emd> :type Nominative case

# <span id="page-9-0"></span>**Saving & Restoring States**

We can save the REPL state, including any definitions we've declared during the session.

emd> :save replSt.emdi

If we exit the session we can restore the save definitions with

```
emd> :r replSt.emdi
emd> announcer
```
For reference information about the Dickinson REPL:

:help

# <span id="page-9-1"></span>**Builtins**

Dickinson has several builtin functions. You can see all names in scope (including builtins) with :list, viz.

```
emd> :list
oulipo
allCaps
capitalize
titleCase
```
We can inspect the type like defined names:

```
emd> :type allCaps
(-> text text)
```
Try it out:

emd> \$ allCaps "Guilt and self-laceration are indulgences" GUILT AND SELF-LACERATION ARE INDULGENCES

# <span id="page-10-0"></span>**Lints**

emd has a linter which can make suggestions based on probable mistakes. We can invoke it with emd lint:

emd lint silly.dck

# <span id="page-10-1"></span>**Libraries**

Dickinson allows pulling in definitions from other files with :include.

### <span id="page-10-2"></span>**Using Libraries**

#### <span id="page-10-3"></span>**Example**

The color module is bundled by default:

```
(:include color)
```
 $\frac{9}{6}$ 

```
(:def main
 "Today's mood is ${color}")
```
Which gives:

Today's mood is citron

The :include must come before the %-; definitions come after the %-. color.dck contains:

```
\frac{9}{6}(:def color
  (:oneof
     (| "aubergine")
     (| "cerulean")
     (| "azure")
     ...
```
#### <span id="page-11-0"></span>**Third-Party Libraries**

Upon encountering :include animals.mammal, Dickinson looks for a file animals/mammal.dck.

When invoking emd, we can use the  $-$ include flag to add directories to search.

#### <span id="page-11-1"></span>**Writing Libraries**

Libraries can contain definitions and type declarations.

You can run emd check on a library file to validate it.

# <span id="page-11-2"></span>**Scripting**

emd ignores any lines staring with #!; put

```
#!/usr/bin/env emd
```
and the top of a file to use emd as an interpreter. As an example, here is an implementation of the Unix fortune program as a script:

```
#!/usr/bin/env emd
```
%-

```
(:def adjective
 (:oneof
    (| "good")
    (| "bad")))
(:def main
 "You will have a ${adjective} day")
```
# <span id="page-12-0"></span>**Examples**

#### <span id="page-12-1"></span>**Cowsay**

Here is a variation on cowsay:

```
(:def cowsay
  (:lambda txt text
    '''
    ${txt}
    ------
          \sqrt{2}\sqrt{(\circ\circ)}\Big)(\_)\setminus ) \/\
                  ||----w |
                   || || ||'''))
```
### <span id="page-12-2"></span>**Noun Declension**

We can use tuples and tags to model nouns and noun declension.

```
tydecl case = Nominative | Accusative | Dative | Genitive | Instrumental
tydecl gender = Masculine | Feminine | Neuter
tydecl number = Singular | Plural
; demonstrative pronouns
; "this" or "these"
(:def decline
  (:lambda x (case, gender, number)
    (:match x
      [(Nominative, Masculine, Singular) "þes"]
      [(Accusative, Masculine, Singular) "þisne"]
      [(Genitive, (Masculine|Neuter), Singular) "þisses"]
      [(Dative, (Masculine|Neuter), Singular) "þissum"]
      [(Instrumental, (Masculine|Neuter), Singular) "þys"]
      [((Nominative|Accusative), Neuter, Singular) "þis"]
      [(Nominative, Feminine, Singular) "þeos"]
      [(Accusative, Feminine, Singular) "þas"]
      [((Genitive|Dative|Instrumental), Feminine, Singular) "þisse"]
      [((Nominative|Accusative), _, Plural) "þas"]
```

```
[(Genitive, _, Plural) "þissa"]
[(Dative, _, Plural) "þissum"]
)))
```
In the REPL:

```
emd> $ decline (Nominative, Feminine, Singular)
þeos
```
This actually has no element of randomness but such capabilities are important for agreement in longer generative texts.

For guidance:

```
emd> :type decline
(-> (case, gender, number) text)
```
# <span id="page-13-0"></span>**Divination Bot**

This is a more sophisticated version of Maja Bäckvall's [divination bot.](https://twitter.com/botmancy) The novelty is that by using tags, we get agreement between the Greek root and the definition.

#### $\frac{9}{6}$

```
tydecl means = Fish
             | Stars
             | Snakes
             | Sun
             | Animals
             | Lips
             | Dreams
             | Placenta
             | Poo
             | Fingers
             | Number
             ...
(:def prefix
  (:lambda x means
    (:match x
      [Fish "ichthyo"]
      [Stars "astro"]
      [Snakes "ophio"]
```

```
[Sun "helio"]
      [Animals "zoo"]
      [Lips "labio"]
      [Dreams "oneiro"]
      [Placenta "amnio"]
      [Poo "scato"]
      [Fingers "dactylo"]
      [Number "numero"]
      ...
     )))
(:def english
 (:lambda x means
    (:match x
      [Fish "fish"]
      [Stars "stars"]
      [Birds "birds"]
      [Snakes "snakes"]
      [Sun "sun"]
      [Animals "animals"]
      [Lips "lips"]
      [Dreams "dreams"]
      [Placenta "placenta"]
      [Poo "excrement"]
      [Fingers "finger movements"]
      [Number "numbers"]
      ...
      )))
(:def means
 (:pick means))
(:def postfix
 (:branch
    (| 1.0 "mancy")
    (| 0.065 "scopy")
    (| 0.03 "spication")
    (| 0.06 "logy")))
(:def main
 (:bind
    [means means]
      "${$prefix means}${postfix} - divination by ${$english means}"))
```
:pick is a builtin construct which randomly selects a tag of type means.

Note also :bind in place of : $let$  — this construct resolves all randomness before bringing means into scope.

So the Tracery bot might produce

uranospication

Divination using the appearance of proper names.

but ours produces results like

```
amniomancy - divination by placenta
```
We've also weighted postfix so that the more common suffixes (such as '-mancy') occur more often.

See the full example in examples/divinationBot.dck

# <span id="page-15-0"></span>**Shakespearean Insult Generator**

Inspired by the [Shakespeare Insult Kit'](http://web.mit.edu/dryfoo/Funny-pages/shakespeare-insult-kit.html)s insult table, we can generate our own insults.

#### %-

```
(:def adjective
 (:oneof
   (| "artless")
    (| "base-court")
    (| "bawdy")
    (| "bat-fowling")
    ...
(:def noun
 (:oneof
   (| "apple-john")
   (| "baggage")
    (| "barnacle")
    (| "bladder")
    ...
(:def main
 ("Thou ${adjective} ${adjective} ${noun}!"))
```
Run it get something like:

Thou beslubbering clouted hedge-pig!

See the full example in examples/shakespeare.dck.

### <span id="page-16-0"></span>**Lyrics Bot**

Lyrics bots sample lyrics from some particular artist; see the [africa by toto bot](https://twitter.com/africabytotobot) for an example.

We can make our own Fiona Apple bot, viz.

#### $\frac{9}{6}$

```
(:def fiona
 (:oneof
   (| "You forgot the difference between equanimity and passivity.")
   (| "You're more likely to get cut with a dull tool than a sharp one.")
   (| "The child is gone.")
   (|
      '''
     Oh darling, it's so sweet
     You think you know how crazy, how crazy I am.
     ''')
   ...
(:def main
 fiona)
```
See the full example in examples/fionaBot.dck

## <span id="page-16-1"></span>**Magical Realism Bot**

We can write our own magical realism bot using builtin libraries:

```
(:include profession)
(:include geography)
\frac{9}{6}(:def main
  (:oneof
    (|
       (:let
```

```
[accomplishment
    (:oneof
      (|
        (:let
          [txt
            (:oneof
              (| "Excel spreadsheet")
              (| "palimpsest"))]
          [power
            (:oneof
              (| "comfort animals")
              (| "practice bilocation"))]
          (:oneof
            (| "discovers a ${txt} that allows her to ${power}"))))
      (|
        (:let
          [topic
            (:oneof
              (| "balneology")
              (| "teleology")
              (| "nephrology")
              (| "orgonomy"))]
          "writes a monograph on ${topic}"))
      (|
        (:let
          [secret
            (:oneof
              (| "immortality")
              (| "heliophagy")
              (| "levitation")
              (| "good skin"))]
        "discovers the secret to ${secret}")
    ))]
"A ${profession} in ${bigCity} ${accomplishment}"))))
```
This reuses the bigCity definition from the geography library and profession from the profesion library.

This is not as sophisticated as the [twitter bot](https://twitter.com/MagicRealismBot) but it is quite concise thanks to the libraries we used.